**MS Office 2010 X64 Professional Plus V14.0.4734.1000 Download \_HOT\_**

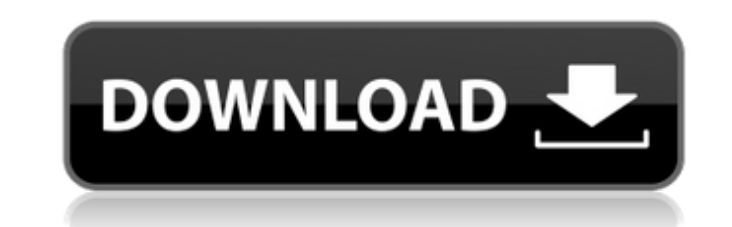

you can download office 2016 in english, french, german, italian, and spanish. choose the language you want and the file format you want to save the odt download as. once you have a copy of the office.iso file, your next s computer. the files for office 2019 are in the file format of an office odt. to access the files you may have to download the odt editor application to your computer, if your installation requires that you about any additi program to begin using your office 2019, and make sure that the files are installed. if you aren't prompted to create a new account, you have set up the account that you want office to use. each subscription is set to begi create a new one. once signed in, you will be prompted to enter your product key. if you are unsure what your product key is or have lost it, visit office.com/setup and log in with your product key. you can also use the re installed. to redeem your product key, download the tool from the microsoft download center at the following link: https://go.microsoft.com/fwlink/p/?linkid=252736 5ec8ef588b

if you want to install a new language pack or proofing tools, you can do so with the language id or proofing tools package id or proofing tools package id in the configuration.xml file. after you install the language pack or if you want to install office 2021, you can do so at the same time. to manage office 365, you need to use an account that is an administrator on the office 365 tenant. this means you have the appropriate permissions to 365 and then choose the product key (enter one if you havent already) and the location to install the product. when you install office 365, you can opt to add onedrive for business to your computer. you can manage your con solution included in office 365 and is available as a separate subscription to office 365. it allows your users to access your content and collaborate with others from anywhere on any device, including mobile devices, and office 2019. this lets you get office without having to buy the office 2019 product key. to install office 365, select office 365 and then choose the product key (enter one if you havent already) and the location to instal

## **MS Office 2010 X64 Professional Plus V14.0.4734.1000 Download**

[https://www.camptalk.org/wp-content/uploads/2022/11/Kai\\_Po\\_Che\\_2013\\_Hindi\\_720p\\_DvDrip\\_X264Hon3ymkv.pdf](https://www.camptalk.org/wp-content/uploads/2022/11/Kai_Po_Che_2013_Hindi_720p_DvDrip_X264Hon3ymkv.pdf) <https://arlingtonliquorpackagestore.com/goat-simulator-goaty-download-crack-serial-key-free/> [https://sattology.org/wp-content/uploads/2022/11/Maite\\_Carranza\\_Palabras\\_Envenenadas\\_Epub.pdf](https://sattology.org/wp-content/uploads/2022/11/Maite_Carranza_Palabras_Envenenadas_Epub.pdf) [http://ulegal.ru/wp-content/uploads/2022/11/The\\_Conjuring\\_Full\\_Movie\\_In\\_Hindi\\_Download\\_Utorrent\\_For\\_472\\_TOP.pdf](http://ulegal.ru/wp-content/uploads/2022/11/The_Conjuring_Full_Movie_In_Hindi_Download_Utorrent_For_472_TOP.pdf) [http://www.studiofratini.com/telugu-to-tamil-dictionary-pdf-free-download-\\_\\_exclusive\\_\\_/](http://www.studiofratini.com/telugu-to-tamil-dictionary-pdf-free-download-__exclusive__/) <https://sandyssayings.com/wp-content/uploads/2022/11/latezab.pdf> <https://openaidmap.com/descargarlibrodeinfectologiamandellpdf21-full/> <http://www.keops.cat/wp-content/uploads/2022/11/darnel.pdf> <http://www.gea-pn.it/wp-content/uploads/2022/11/lavasak.pdf> <https://www.2tmstudios.com/lazer-e-cultura-popular-joffre-dumazedier-pdf-download-2021-2/> [https://www.theccgway.com/wp-content/uploads/2022/11/generateur\\_carte\\_de\\_recharge\\_djezzy.pdf](https://www.theccgway.com/wp-content/uploads/2022/11/generateur_carte_de_recharge_djezzy.pdf) <http://www.360sport.it/advert/ets2-auto-stop-mod-fix/> <https://turn-key.consulting/2022/11/20/farewell-speech-in-urdu-pdf-68/> https://wanoengineeringsystems.com/jixipix-premium-pack-1-1-11-free-download-2019-latest-\_top\_\_-2/ <https://officinabio.it/kawasaki-estrella-250-manual-zipl-full/> <https://www.centroterapietirreno.com/wp-content/uploads/2022/11/dwayhar-1.pdf> [http://pi-brands.com/wp-content/uploads/2022/11/Zeco\\_Ahu\\_Cataloguepdf\\_HOT.pdf](http://pi-brands.com/wp-content/uploads/2022/11/Zeco_Ahu_Cataloguepdf_HOT.pdf) [https://vir-expo.com/wp-content/uploads/2022/11/Partiturasparasalsagratispdf275\\_EXCLUSIVE.pdf](https://vir-expo.com/wp-content/uploads/2022/11/Partiturasparasalsagratispdf275_EXCLUSIVE.pdf) <https://www.2tmstudios.com/the-walk-english-hindi-movie-free-download-utorrent-fix/> <https://www.zakiproperti.com/wp-content/uploads/2022/11/madfab.pdf>